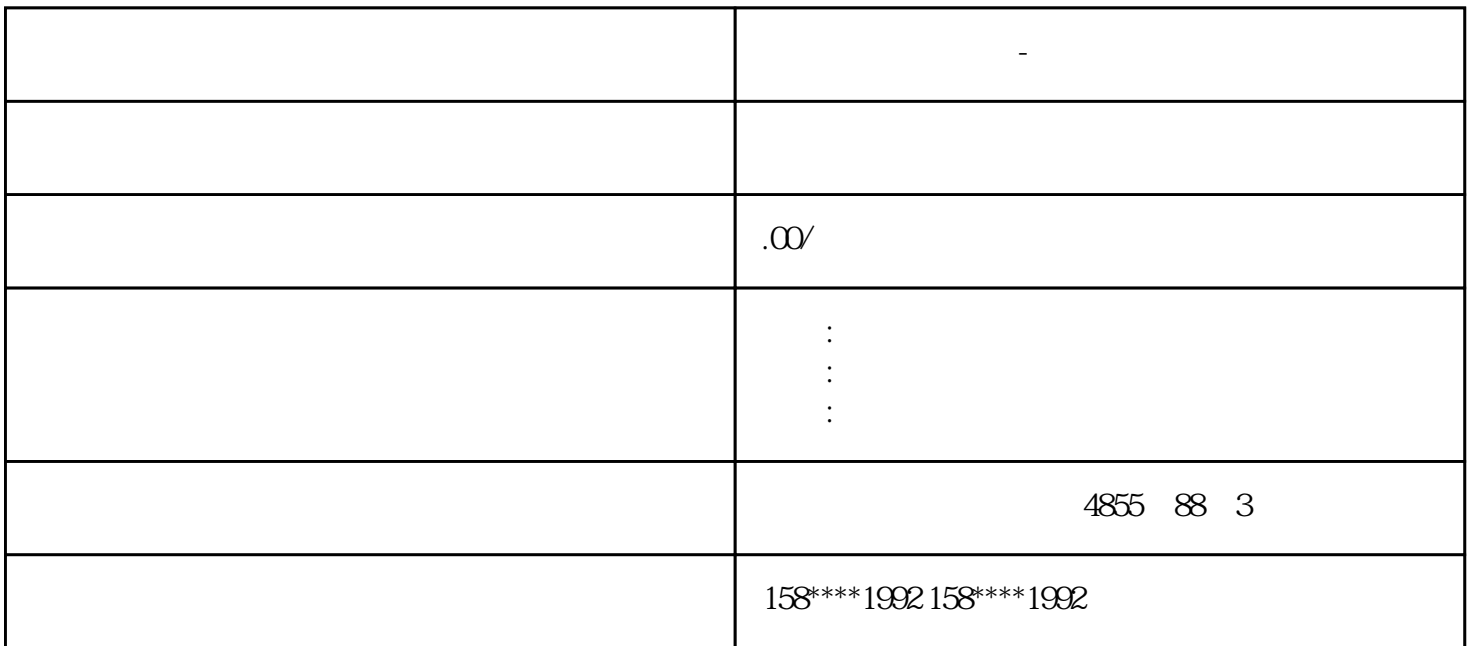

SINAMICS V90<br>p29022  $p29022$ 

西门子模块代理商-曲靖地区

**西门子模块代理商-曲靖地区**

● 实时自动优化 – 实时自动优化可以在上位机控制驱动运行时自动估算机床负载惯量。在驱动伺服使  $SON$ 

 $IPos$ 

 $p29022$  p29025.5 = 1

???????????HMIMaker

 HMIMaker??????????????VGA??????????????????????????????????????????????????????????? ?????????????????????????????????PLC?????????????????????????"?????"?"0"????????????????? "??PPT"????????????????????????????????????????????????????????????????????????????????? ?????????????

● 一键自动优化 – 一键自动优化通过内部运动指令估算机床的负载惯量和机械特性。为达到期望的性  $\ast$ 

HMIMaker??????????????

## ?1???????????????????????????????????????????????????????????????????????????????????? ??????????????????????????????????????????????????????????????????????????????????

 ?2???????????????????????????????????????????????????????????????????????????????????? ???????????????

 (3) ????????????????????????????????????????????????? ?????? ?????????????????????????????????????????????????????DCS?????????????????????????

?4???????????????????????????????????????????????????

?5??????????????????????????????????????????

?6???????????????????????????????????????

?7????????????????????????????????

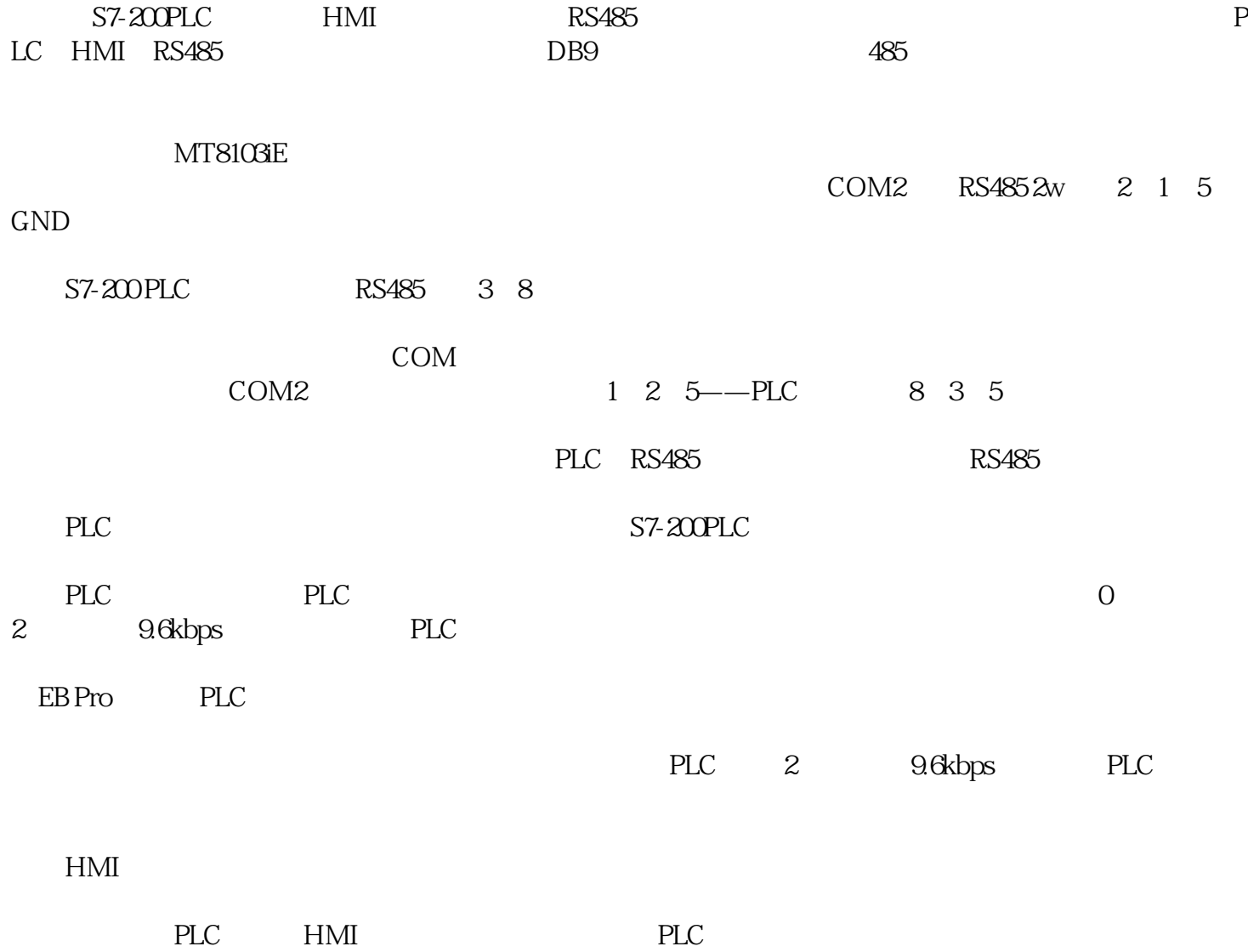

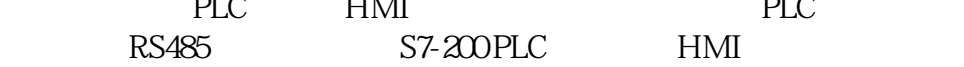

## $\begin{array}{ccc} \text{SINAMICS V90} & \text{p29021} \end{array}$

## SINAMICS V-ASSISTANT

1)。

SINAMICS V-ASSISTANT

 $SINAMICSV<sub>ASSISTANT</sub>$